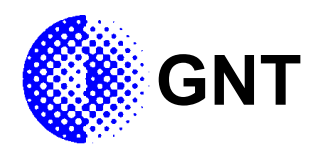

## **DCP-X05** Manual (PELCO/VISCATM PTZ-Camera-Controller)

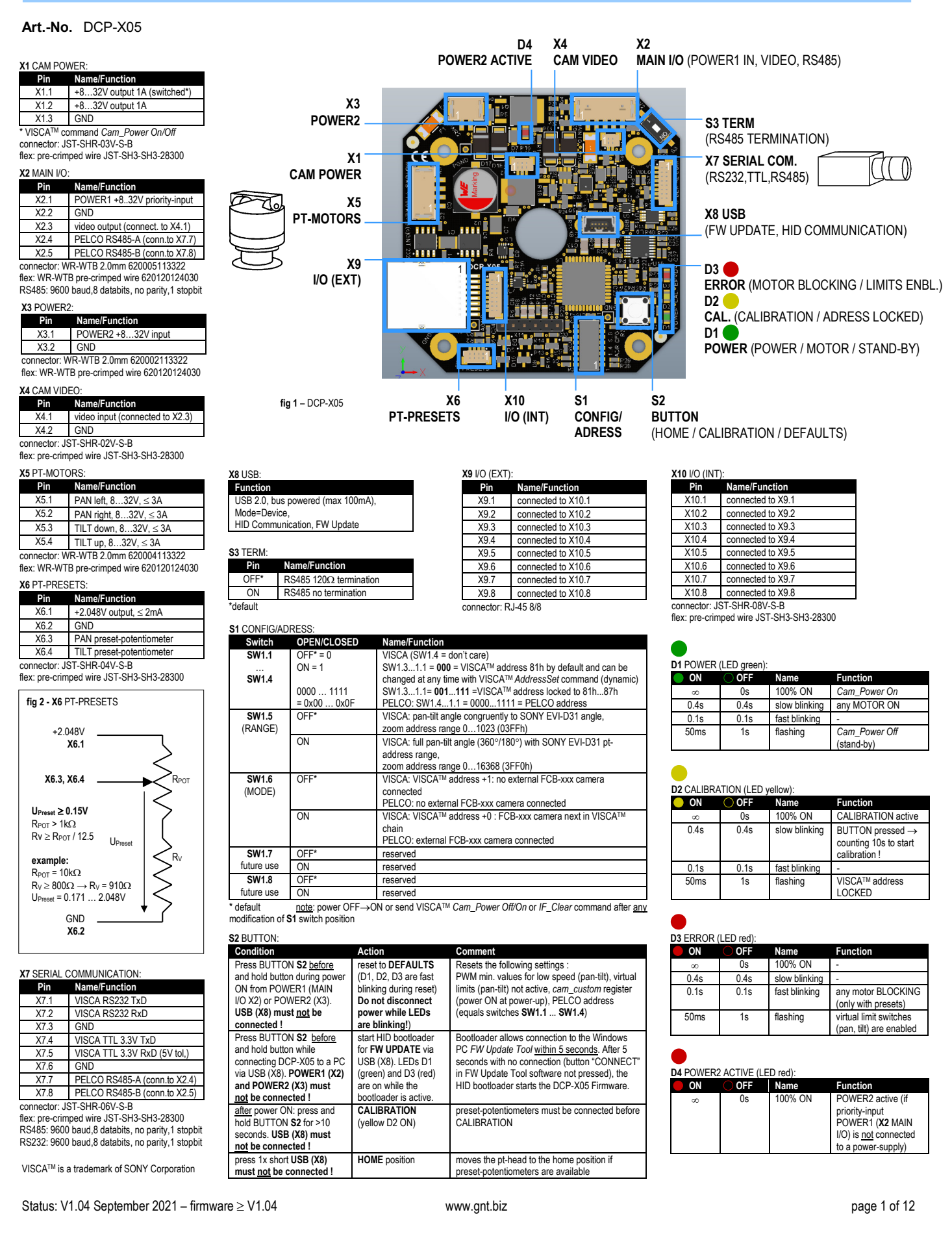

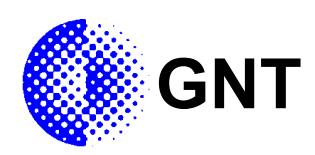

#### **USB FW Update**

- 0. If you are using the PC to update the firmware on the DCP-X05 for the very first time it may be useful to install the USB HID driver first. Simply connect the DCP-X05 with a mini-USB cable to the PC and wait until the USB HID driver is automatically installed.
- 1. Remove all connection cables from the DCP-X05 controller.
- 2. Run the '*mikroBootloader USB HID.exe* application' (supplied by GNT) on a MS Windows 10 (or compatible) PC with USB support.
- 3. Press and hold the BUTTON **S2** on DCP-X05.
- 4. Connect the DCP-X05 to the PC with a mini-USB cable while keeping the BUTTON **S2** pressed. 4. (green and red LEDs are ON to signal that USB firmware update HID bootloader is active).
- 5. Within 5 seconds after the USB connection with the USB cable is made, click the '*Connect*' button in the *'mikroBootloader USB HID.exe'* application (the DCP-X05 bootloader automatically exits after 5 seconds if no connection is made with the '*Connect*' button).
- 6. Select the new *DCP\_X05\_Vxxx.hex* firmware file.
- 7. Click the '*Upload*' button in the *'mikroBootloader USB HID.exe'* application. **DO NOT DISCONNECT THE USB CABLE WHILE UPLOADING!**
- 8. The firmware is uploaded to the DCP-X05 controller and the device restarts with the new firmware.
- 9. Remove the USB cable

#### **Priority-Power (POWER1 priority-input and POWER2 input)**

Power inputs POWER1 (**X2** MAIN I/O) and POWER2 (**X3** POWER2) are two alternative power inputs for power-supplies with a voltage level range of 8..32V DC. If both inputs are connected to a power-supply, than POWER1 priority-input will automatically selected regardless of if the voltage level at input POWER1 is lower than the voltage level at input **X3** POWER2.

If only POWER2 is connected, the red LED **D4** *POWER2 ACTIVE* is on.

#### **fig 3 - Simultaneous Control from PELCO and VISCATM Interface**

It is possible to control the pan-tilt head and the connected FCB-xxx camera from the PELCO Interface (RS485) and the VISCA™ interface (RS232) simultaneously.

Please note that if an external FCB-xxx camera is connected to the RS232 Interface in a daisychain configuration (as shown below), the DCP-X05 <u>cannot</u> receive replies from the FCB-xxx<br>camera. Only the VISCA™ master (the computer "2" below) can receive these replies. Therefore it<br>is i.e. not possible to query the camera is not connected directly to the DCP-X05 (as it is shown in fig 6).

However, if the DCP-X05 cannot read the zoom-position from the camera (timeout=1000ms if the<br>DCP-X05 does not receive a reply from the connected FCB-xxx camera), it will reply to zoom-<br>queries with the last direct zoom-pos

The VISCA™ address is either dynamic (SW1.3 ... 1.1 = binary 000) or 81h to 87h (SW1.3 ... 1.1 =<br>binary 001...111). SW1.4 is don't care for VISCA™ address configuration.

The PELCO address equals the switches SW1.4  $\dots$  1.1 (binary 0000  $\dots$  1111 = 0  $\dots$  15).

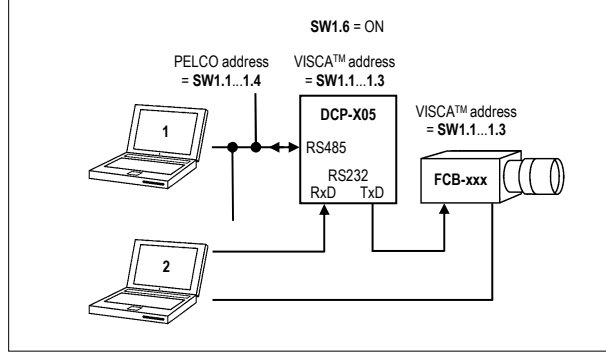

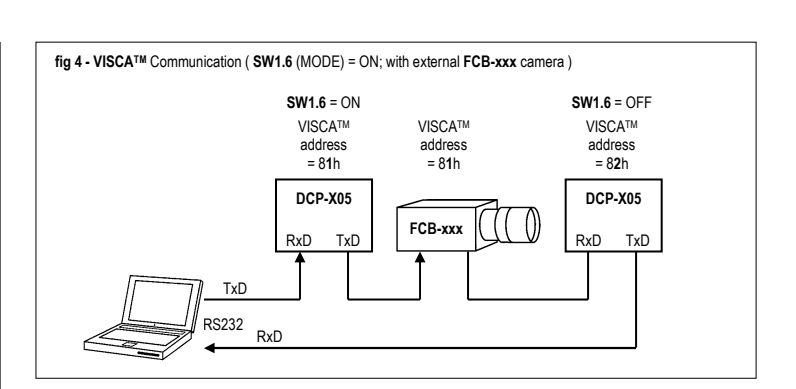

#### **fig 5 - RS232 VISCATM system ID message at power ON** (with locked VISCATM address)

**"GNT 2020 DCP-X05 FW V1.00 VISCA-ADR=0x81(LOCKED) PELCO-ADR=0x01(DIPSW) DIPSW-S1=0x01"** 

**VISCA-ADR=0x81(LOCKED)** <br> **VISCA Address = 0x81…0x87 (LOCKED / UNLOCKED)**<br> **PELCO-ADR=0x01** <br> **DIPSWitches S1 = SW1.8…SW1.1 = 0x00…0xFF PELCO-ADR=0x01(DIPSW)** Pelco Address = 0x00…0xFF (DIPSW / EEPROM) **DIPSW-S1=0x01** DIP Switches S1 = SW1.8…SW1.1 = 0x00…0xFF

#### **RS232 VISCATM Addressing (RS232)**

The VISCATM address can be assigned with the *AddressSet* command or locked to a specific address with the switches **SW1.3**...**SW1.1**.

If the switches **SW1.3...SW1.1** are all OFF (SW1.3...SW1.1 = binary 000 = 00h), the VISCA™ address is 81h by<br>default and can be changed at any time to 81h...87h with the VISCA™ *AddressSet* command.

If the switches **SW1.3**...**SW1.1** are not all OFF, the VISCATM address of the DCP-X05 equals the position of the switches + 80h (i.e. if the switches **SW1.1** and **SW1.2** are ON, the VISCATM address is: 03h (binary 011) + 80h = 83h. The switch **SW1.4** is ignored and should be set to 0 (OFF) for VISCA<sup>TM</sup> communication.

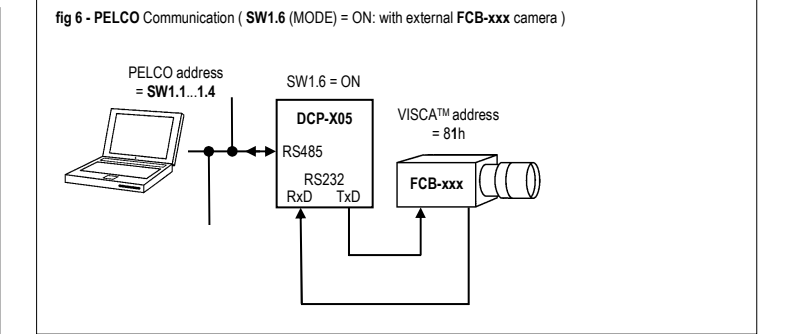

#### **fig 7 - RS485 PELCO Query response**

**FFh 01h "DCPX5 1.0 001 1" 5Ch**  FFh Sync Byte<br> **01h** Pelco Add **01h** Pelco Address (hex) **DCPX5"** Product ID<br>
1.9" FW-Version **"1.0"** FW-Version **"001"** Pelco Address (decimal) **"1"** Number of detected VISCATM devices (i.e. 1 as shown in fig 6) **5Ch** Checksum

#### **fig 8 - RS485 PELCO Addressing**

The PELCO address may be assigned with the switches **SW1.4** ... **SW1.1** or with a modified PELCO *Query* command within 5 seconds after power-up.

If no PELCO address has been assigned with the modified PELCO *Query* command (or the assigned PELCO address in the modified PELCO *Query* command is 00h), the PELCO address of the DCP-X05 equals the state of the switches **SW1.4** ... **SW1.1** (binary 0000 ... 1111 = 00h … 0Fh = PELCO address 0 .. 15)

A modified PELCO Query command can be send within 5 seconds after power-up to assign a new PELCO address to the DCP-X05:

**FFh 00h 00h 45h 45h NewAddress Checksum** 

(i.e. assigning PELCO address **03h** to the DCP-X05: send PELCO *FFh 00h 00h 45h 45h 03h 8Dh*)

The switches **SW1.4** ... **SW1.1** will then be ignored regarding the PELCO address and the new assigned PELCO<br>address will be used. The new address is stored in the DCP-X05 EEPROM and does not need to be set again after power-up. If the PELCO address **00h** is assigned to the DCP-X05 controller with the modified PELCO Query command, the switches **SW1.4** ... **SW1.1** will again determine the PELCO address.

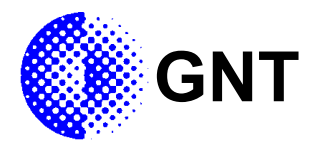

### **VISCATM Commands (X7 VISCA – RS232)**

### **VISCATM Management**

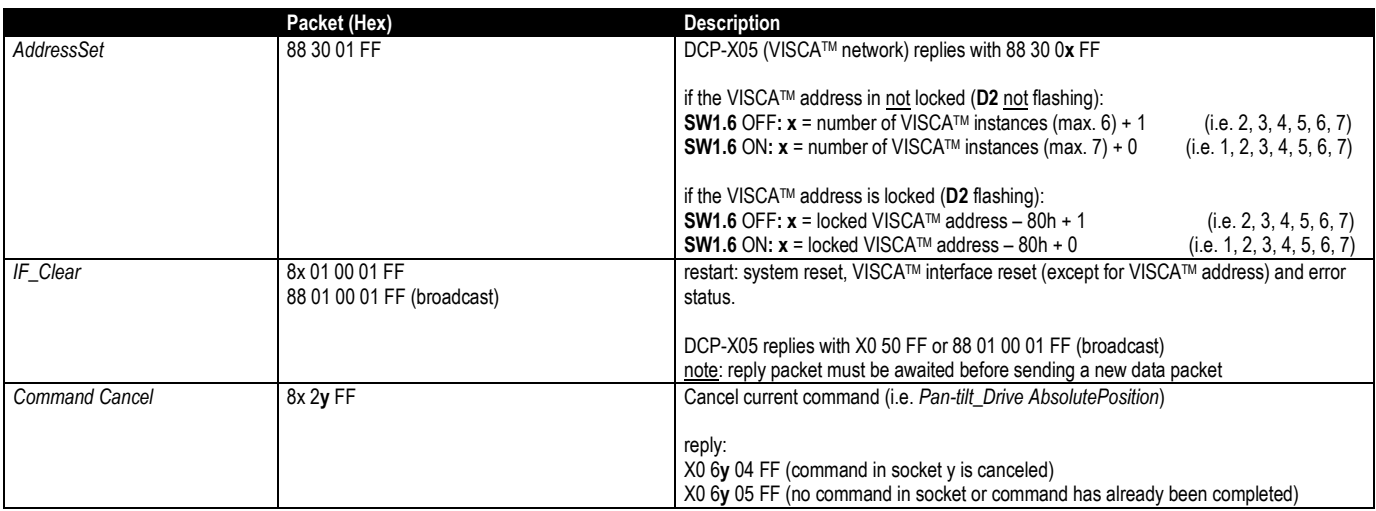

x = 1 to 8 (VISCA address)

 $X = 9$  to F (VISCA address  $+8$ )

y = socket number (1 or 2)

### **Error Messages**

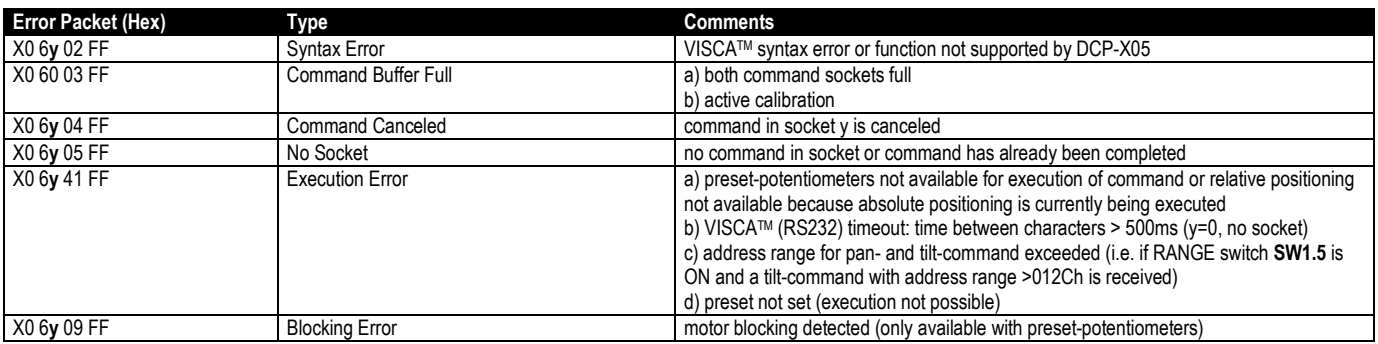

 $X = 9$  to F (VISCA address  $+ 8$ )

y = socket number (1 or 2, 0=no socket)

### **Reply Messages**

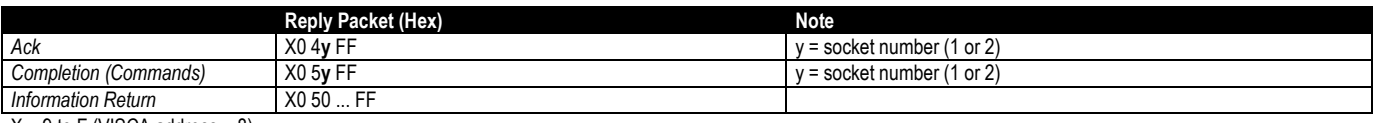

 $X = 9$  to F (VISCA address  $+ 8$ )

y = socket number (1 or 2)

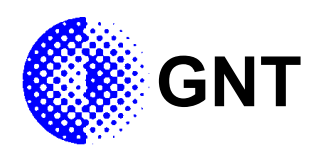

**System** 

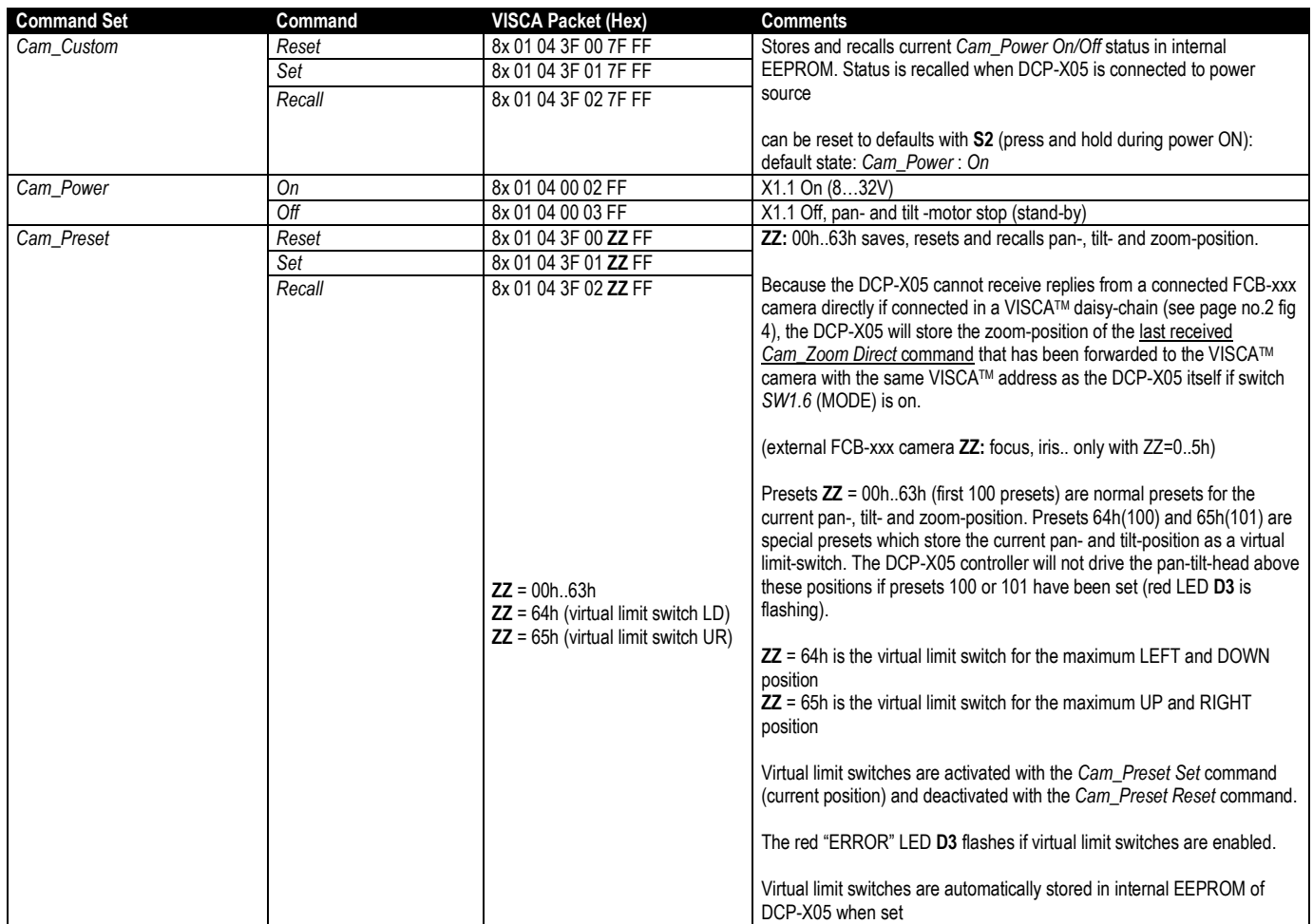

 $x = 1$  to 8 (VISCA address)

# **GNT**

### **DCP-X05** Manual

### **Commands PT-Head**

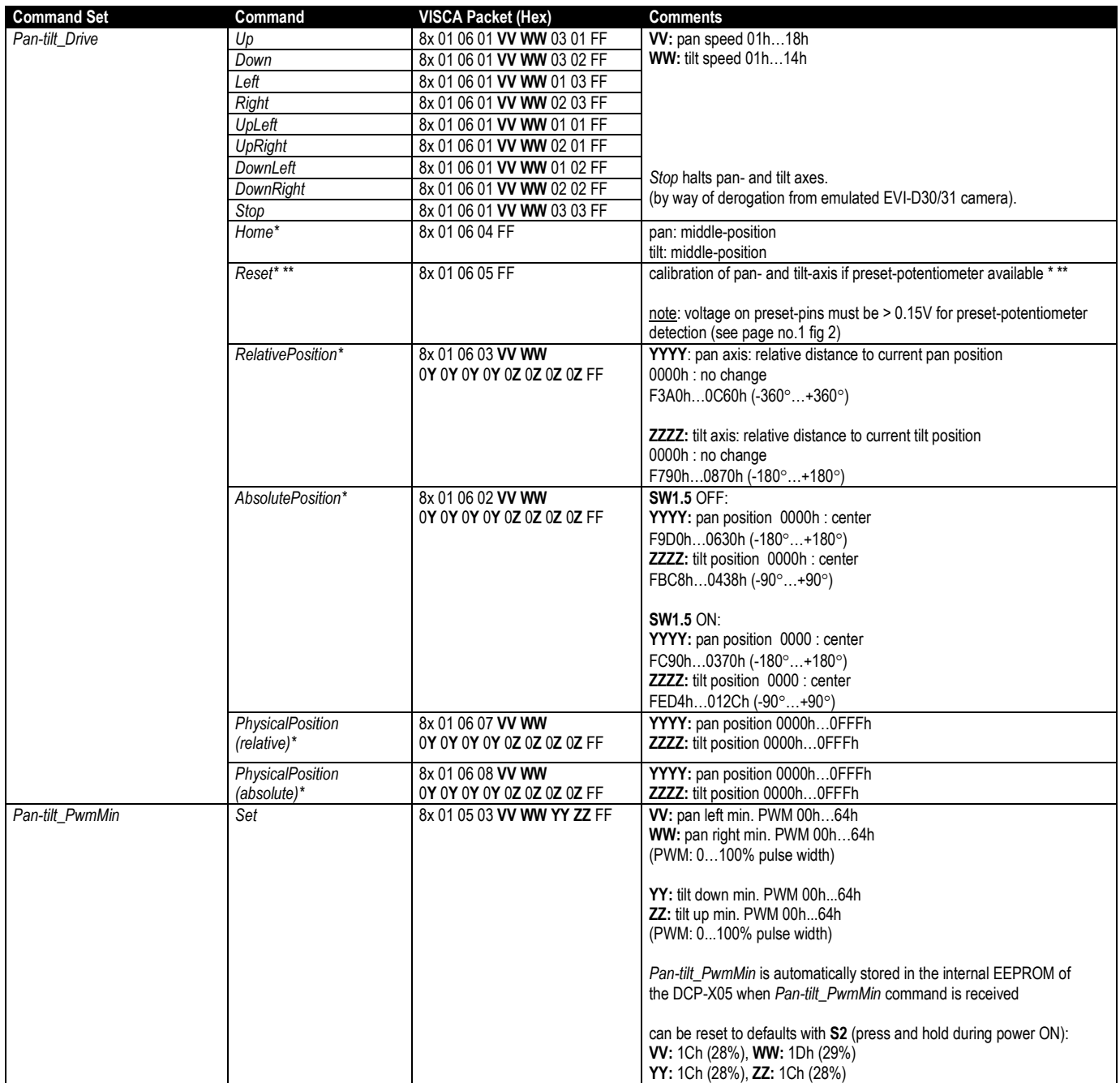

x = 1...8 (VISCATM address – see VISCATM Management)

\* only with preset-potentiometer

\*\* no VISCATM commands are accepted during calibration

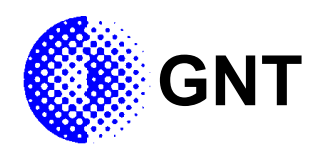

### **Commands ZFI-Lens**

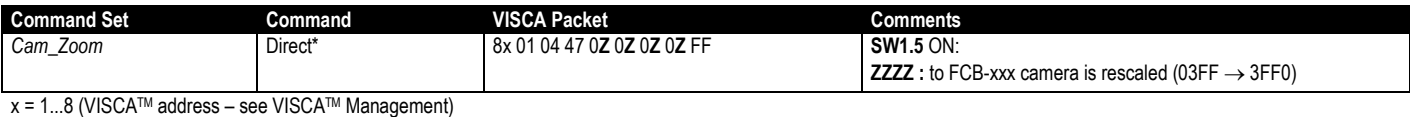

\* only with preset-potentiometer

\*\* no VISCA<sup>TM</sup> commands are accepted during calibration

### **VISCATM Inquiries**

### **Inquiries System**

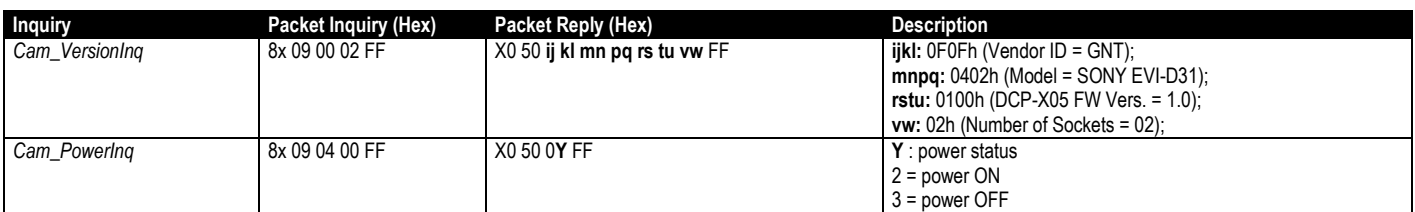

x = 1 to 8 (VISCA address)

 $X = 9$  to F (VISCA address  $+8$ )

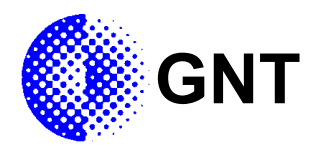

### **Inquiries PT-Head**

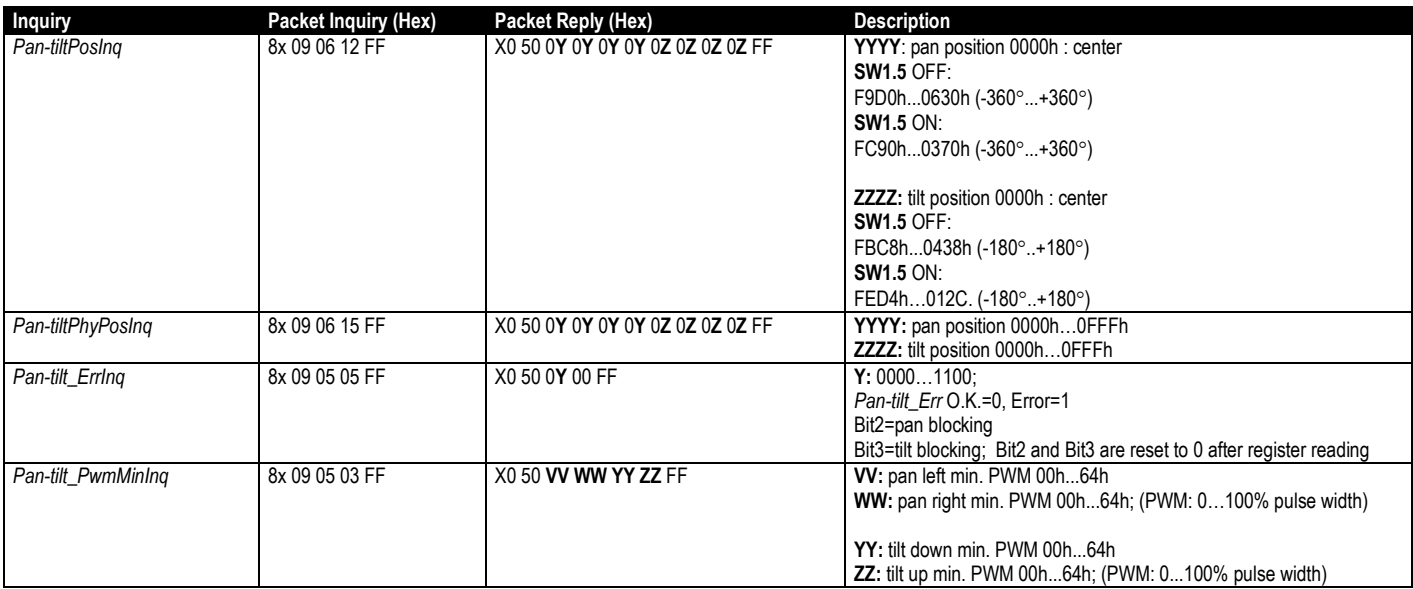

x = 1 to 8 (VISCA address)

 $X = 9$  to F (VISCA address  $+8$ )

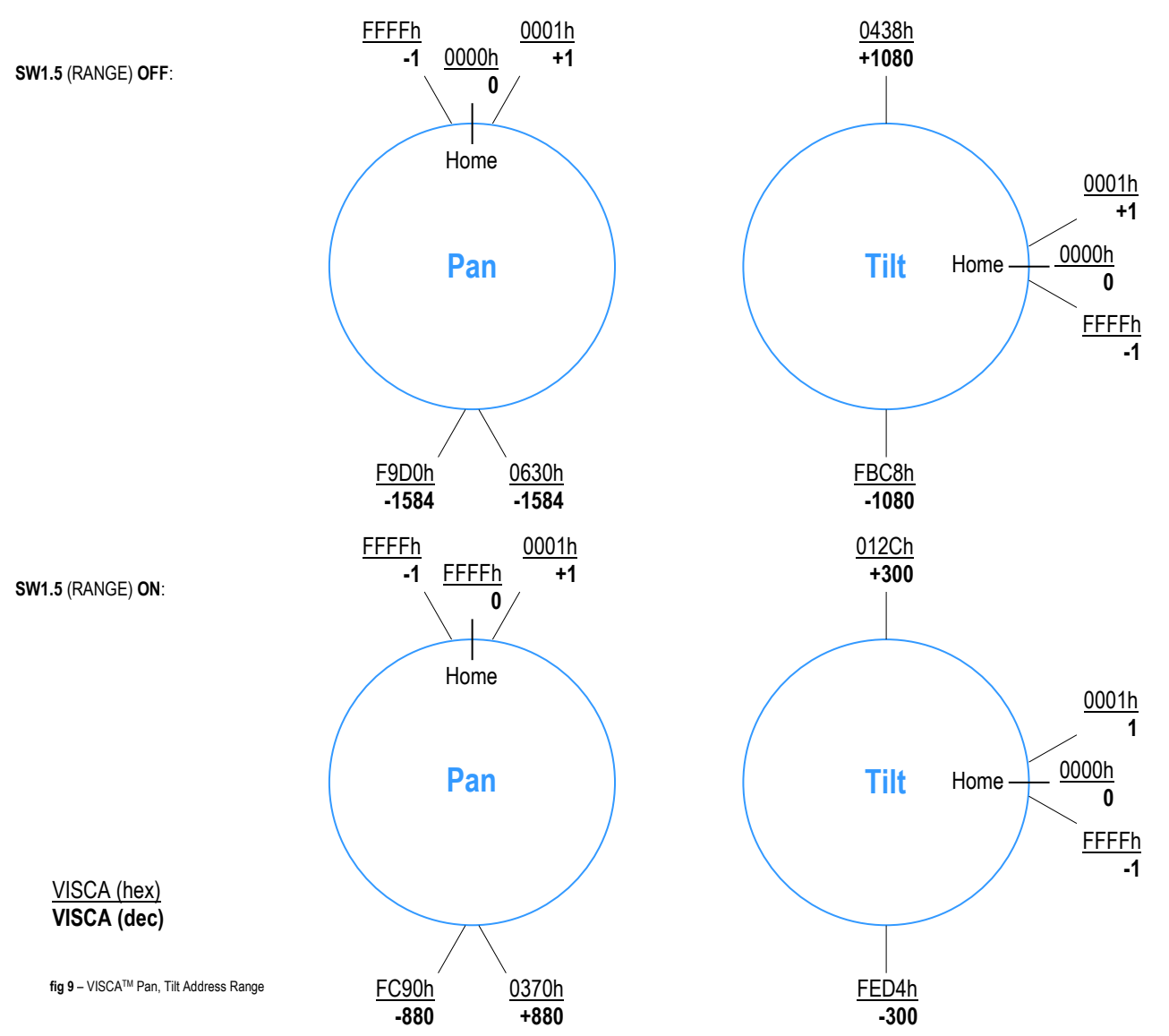

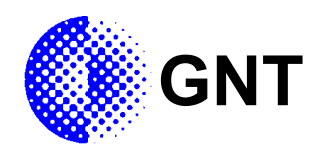

### **PELCO Commands (X2, X7 PELCO – RS485)**

**Supported PELCO Commands** 

### **PELCO Standard Command Set**

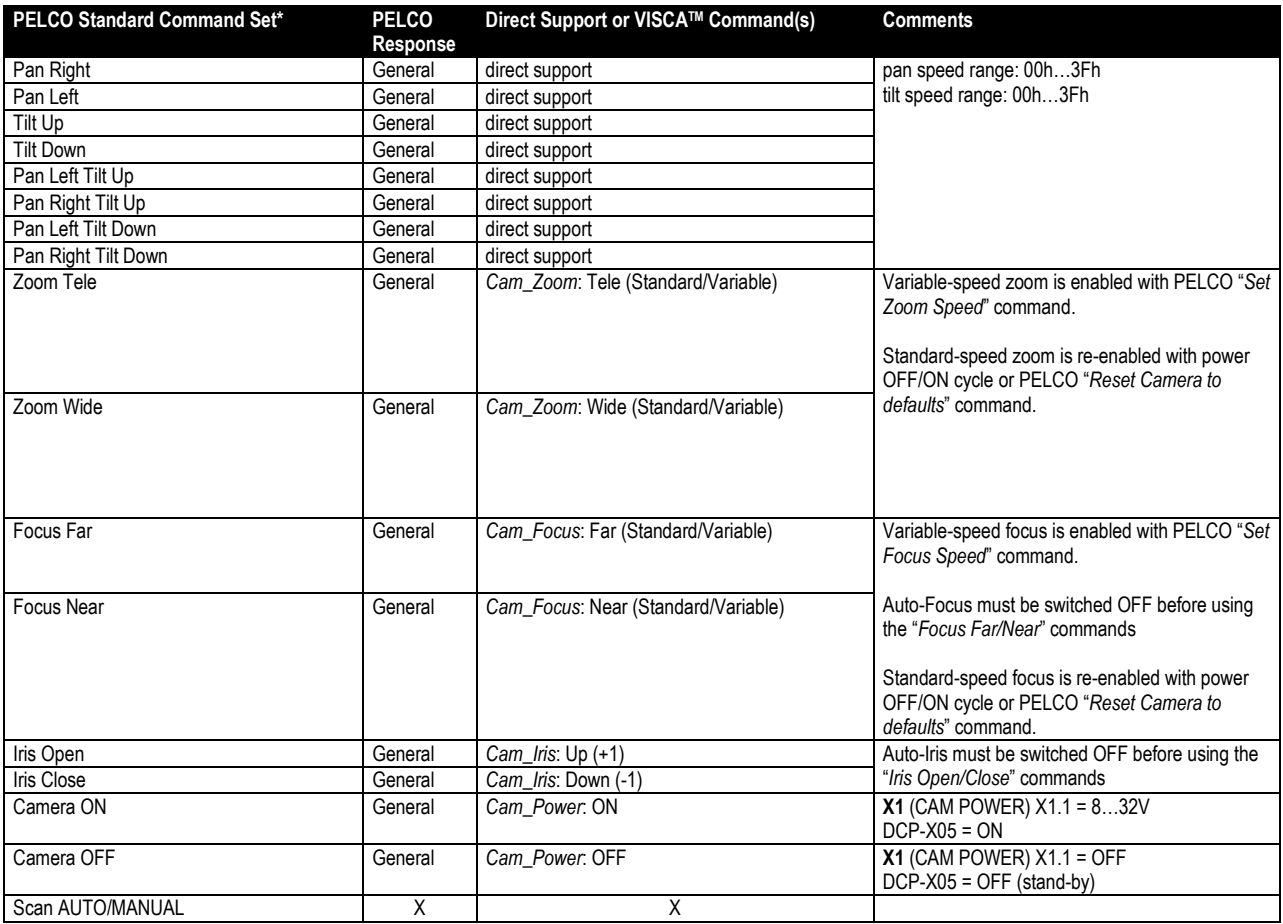

### $X = not supported$

\* PELCO Protocol allows the Transmission of Pan,Tilt,Zoom,Focus,Iris and Power Functions with only one PELCO Command. Therefore, more than one VISCATM Command may be generated with a single PELCO-Command.

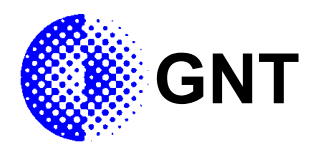

### **PELCO Extended Commands**

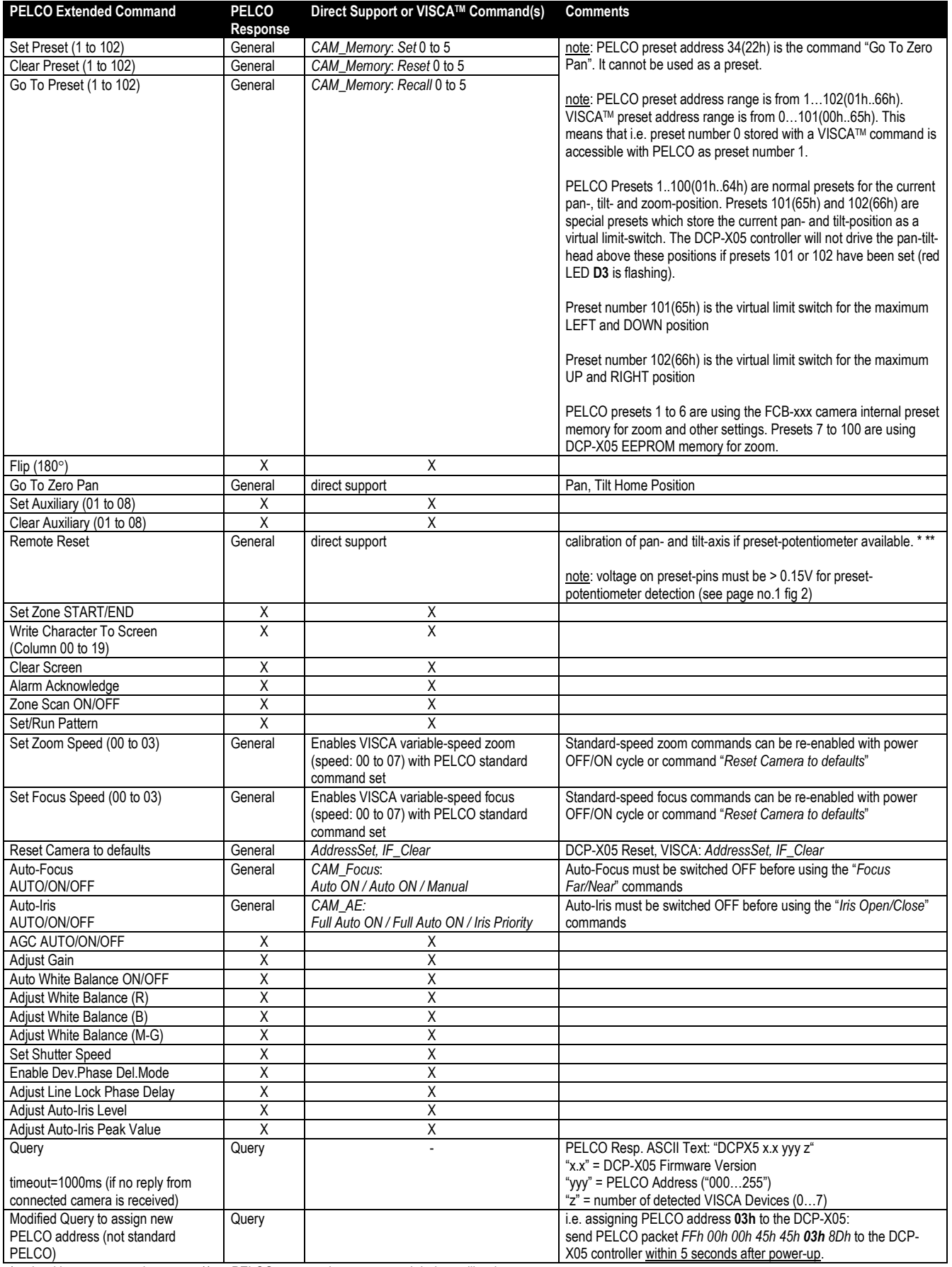

\* only with preset-potentiometer \*\* no PELCO commands are accepted during calibration

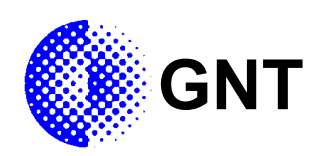

### **PELCO Advanced Feature Set**

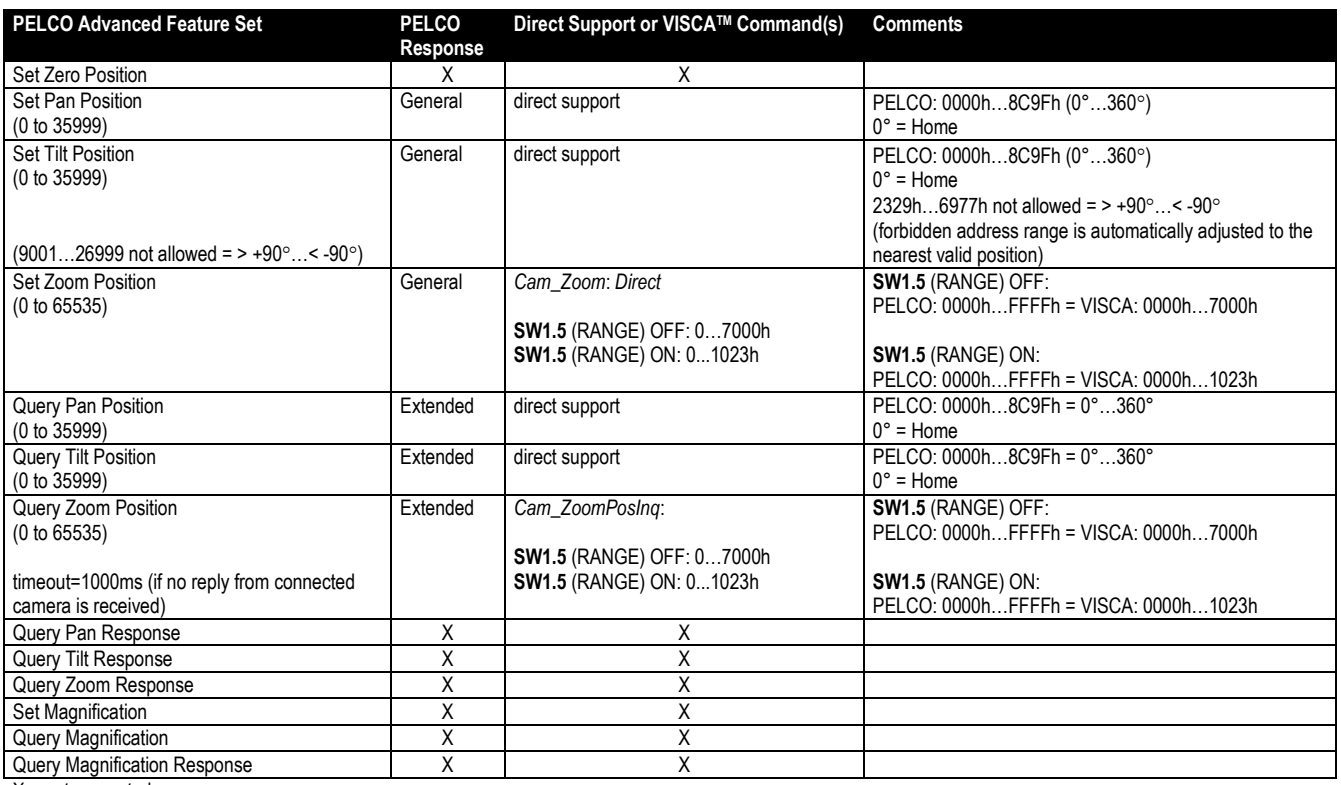

 $X = not supported$ 

**fig 10** – PELCO Pan,Tilt Address Range

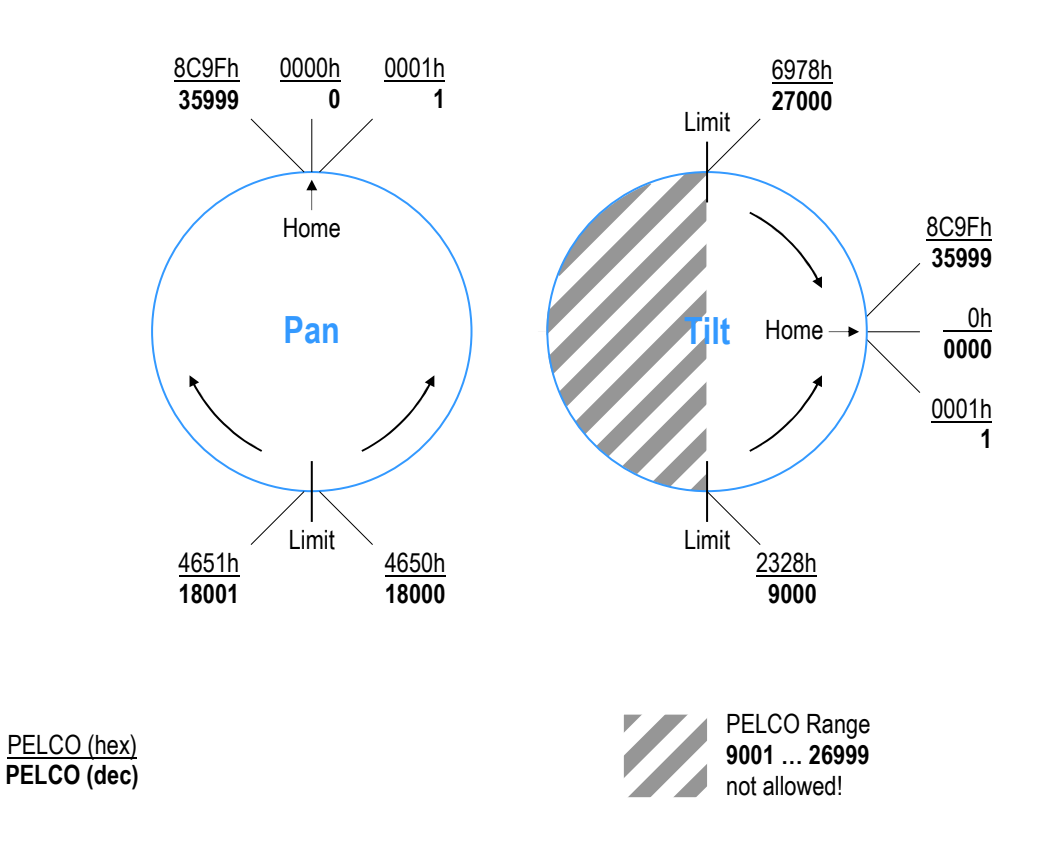

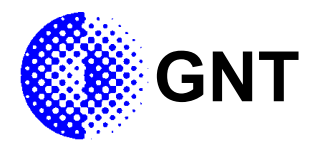

### **Specifications**

### **General**

Dimensions 64 x 64 x 14 mm<br>Mounting 4x 3.2mm hole (3 Weight

4x 3.2mm hole (3x connected to GND) Operating temperature/humidity -25°C to +50°C, 20% to 75% relative humidity<br>Weight 100g

### **Power (POWER1 X2, POWER2 X3)**

Supply voltage 8 ... 32V DC<br>Current min. (POWER1) ~10mA@24V

Current min. (POWER1) ~10mA@24V (*Cam\_Power Off*) Current min. (POWER2) ~13mA@24V (*Cam\_Power Off*) Current max. (all motors off) ~25mA@24V (*Cam\_Power On*)  $3A$  (fused – non-resettable)

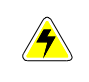

**The current of all outputs in total (X5 PT-MOTORS and X1 CAM POWER) must not exceed 3A. The DCP-X05 controller has non-resettable 3A (fast blow.) input fuses for protection.** 

### **Camera Power Output (X1)**

Camera current max.<br>Short-circuit protection

Camera supply voltage 8 ... 32V DC (X2.1, X3.1)<br>Camera current max. 1A (power ON) no (3A non-resettable input fuse)

### **VISCATM RS232 Interface (X7)**

Speed 9600 Baud Startbits 1<br>Databits 8 Databits 8<br>Stopbits 1 Stopbits Parity no<br>
Handshake no Handshake no no<br>
Timeout 500ms  $T$ imeout 500m<br> $T$ TI TxD (X7 4) 33V TTL TxD  $(X7.4)$ TTL RxD (X7.4) 3.3V (5V tolerant)<br>Protocol VISCA™

VISCA™

#### **PELCO RS485 Interface (X7, X2)**

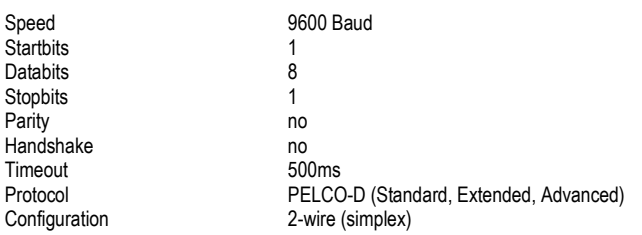

#### **USB Interface (X8)**

Connector Mini-USB<br>Mode device Speed USB 2.0<br>Vendor ID 0x0400 Vendor ID 0x0400<br>Product ID 0x0003 Product ID<br>Power

Mode device bus powered Consumption max. 100mA<br>Protocol HID commun HID communication HID bootloader

### **A/D-Converter (Pan, Tilt)**

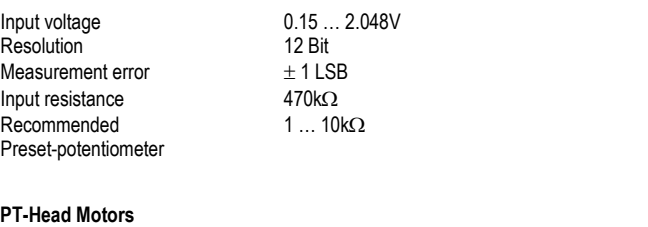

#### Pan current max. 3A<br>Pan switch-on time limitation 36 360s (without preset-potentiometer)<br>3A Tilt current max.<br>Tilt switch-on time limitation 360s (without preset-potentiometer) PWM frequency 20kHz Overcurrent protection wes<br>
Short-circuit protection ves Short-circuit protection ves<br>
Undervoltage lockout ves Undervoltage lockout Overtemperature protection yes

### **Recommended PT-Head**

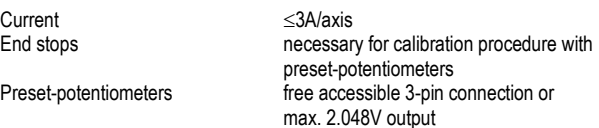

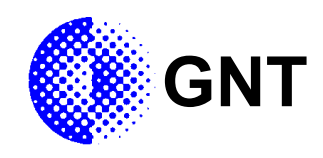

### **Dimensions**

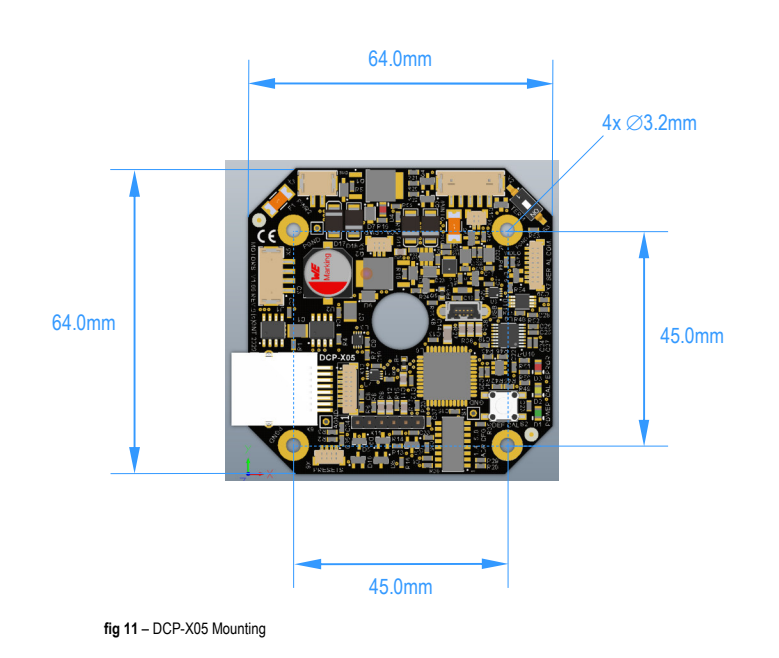

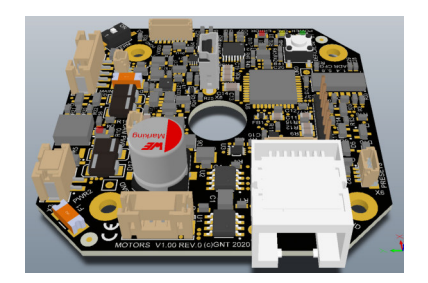

**fig 12** – DCP-X05 Front-View

Errors and specifications subject to change without notice. All rights reserved. 2020 **GNT Gumprecht Nachrichtentechnik** Berlin